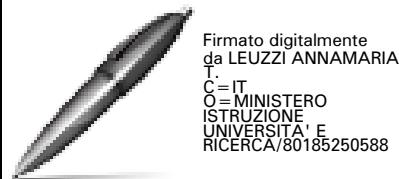

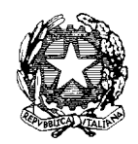

*Ministero dell'Istruzione, dell'Università e della Ricerca* 

*Dipartimento per la Programmazione e la gestione delle risorse umane, finanziarie e strumentali Direzione Generale per interventi in materia di edilizia scolastica, per la gestione dei fondi strutturali per* 

*l'istruzione e per l'innovazione digitale Uff. IV*

Prot. n. AOODGEFID/1710 Roma, 15/01/2016

Al Direttore Generale Ufficio Scolastico Regionale per la Regione LOMBARDIA Via Pola, 11 20124 - Milano

**Oggetto:** Fondi Strutturali Europei – Programma Operativo Nazionale "Per la scuola, competenze e ambienti per l'apprendimento" 2014-2020.

> Avviso pubblico prot. n. AOODGEFID\9035 del 13 luglio 2015, finalizzato alla realizzazione, all'ampliamento o all'adeguamento delle infrastrutture di rete LAN/WLAN.

> Asse II Infrastrutture per l'istruzione – Fondo Europeo di Sviluppo Regionale (FESR) **-** Obiettivo specifico - 10.8 – "*Diffusione della società della conoscenza nel mondo della scuola e della formazione e adozione di approcci didattici innovativi*" – Azione 10.8.1 *Interventi infrastrutturali per l'innovazione tecnologica, laboratori professionalizzanti e per l'apprendimento delle competenze chiave"*. **Autorizzazione dei progetti e Impegno di spesa.**

Si fa riferimento all'Avviso prot. n. AOODGEFID\9035 del 13 luglio 2015, emanato nell'ambito del Programma Operativo Nazionale Plurifondo "*Per la Scuola - competenze e ambienti per l'apprendimento*", a titolarità del Ministero dell'Istruzione, dell'Università e della Ricerca, approvato da parte della Commissione Europea con Decisione C(2014) n. 9952 del 17/12/2014.

Nell'ambito del PON l'obiettivo "*Diffusione della società della conoscenza nel mondo della scuola e della formazione e adozione di approcci didattici innovativi*" è perseguito attraverso una forte integrazione tra investimenti finanziati dal FSE per la formazione e il miglioramento delle competenze e dal FESR per gli interventi infrastrutturali.

L'obiettivo specifico 10.8, ed in particolare l'azione 10.8.1, indicata in oggetto, si realizza attraverso le seguenti attività:

 potenziamento delle dotazioni tecnologiche e degli ambienti di apprendimento delle scuole, in stretto legame con l'edilizia scolastica per la creazione di ambienti di apprendimento adeguati alle esigenze di flessibilità dell'educazione nell'era digitale;

 sostegno, in linea con l'Agenda Digitale per l'Europa e con il Piano Nazionale Scuola Digitale, al processo di digitalizzazione della scuola.

Ciò premesso, a conclusione dell'esame di ammissibilità e di valutazione effettuata da questo Ufficio sulla base dei criteri definiti nel citato avviso, è stata elaborata la graduatoria delle

Istituzioni scolastiche che hanno presentato la propria proposta ed i cui progetti sono stati dichiarati ammissibili al finanziamento.

In base alle risorse disponibili a valere sull'Asse II del PON, nel rispetto della graduatoria approvat[a](http://hubmiur.pubblica.istruzione.it/alfresco/d/d/workspace/SpacesStore/f8b174e5-f302-4ed1-ad18-a8722dad980e/prot30611_15.pdf) [con prot. AOODGEFID/30611 del 23 dicembre 2015,](http://hubmiur.pubblica.istruzione.it/alfresco/d/d/workspace/SpacesStore/f8b174e5-f302-4ed1-ad18-a8722dad980e/prot30611_15.pdf) pubblicata sul sito dei Fondi Strutturali programmazione 2014/2020, sono stati individuati i progetti finanziabili il cui importo complessivo per la Regione LOMBARDIA ammonta ad Euro **10.162.504,40** .=

Si comunica che a conclusione della procedura, con la presente nota vengono autorizzati i progetti di cui all'allegato elenco che fa parte integrante della stessa.

## **La presente costituisce la formale autorizzazione all'avvio delle attività e l'inizio dell'ammissibilità dei costi.**

Si invita, pertanto, codesto Ufficio a dare la massima diffusione alla presente che consente l'avvio immediato delle attività.

Si sottolinea come con la nuova Programmazione 2014/2020 ai progetti viene assegnato un codice dal formato diverso dalla precedente Programmazione che comprende: *Codice SottoAzione – FondoTipoFinanziamento–CodiceRegione – Anno – Progressivo.*

Si fornisce, per maggiore comprensione, un glossario comune di riferimento per una migliore chiarezza sui termini utilizzati nel codice progetto.

A titolo di esempio il seguente codice identificativo del progetto 10.8.1.A-FESRPON-2015-CA-1 va così letto:

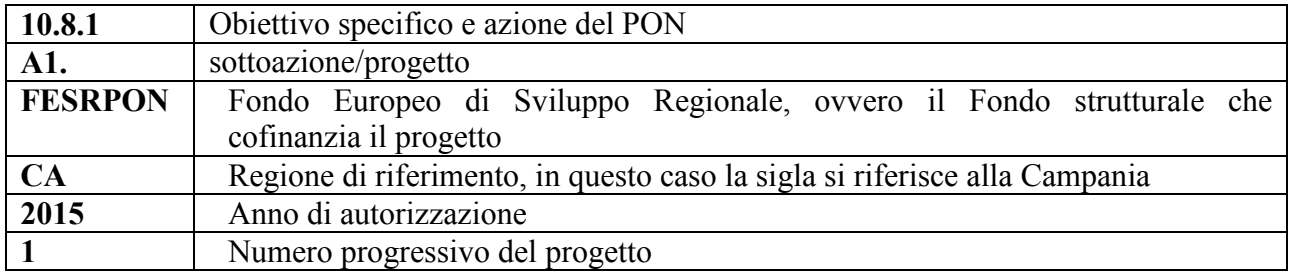

La nota autorizzativa della singola istituzione scolastica sarà disponibile, per gli istituti, nella Gestione Finanziaria, all'interno del "Sistema Informativo fondi (SIF) 2020" seguendo le istruzioni di seguito riportate:

1. accedere alla "Gestione finanziaria" dalla home page dei Fondi Strutturali:

[http://hubmiur.pubblica.istruzione.it/web/istruzione/pon/2014\\_2020](http://hubmiur.pubblica.istruzione.it/web/istruzione/pon/2014_2020)

- 2. Inserire le credenziali SIDI
- 3. Nell'area Finanziario contabile selezionare "Sistema Informativo fondi (SIF) 2020":
- 4. Accedere al "Menù Funzioni" in alto a sinistra
- 5. Selezionare la voce di menù "Fascicolo attuazione" e la sottostante voce "Lettera di autorizzazione"

La prima volta che viene scaricata la lettera gli istituti scolastici devono confermare l'avvenuta presa visione.

Per garantire il celere avanzamento della spesa ed i tempestivi pagamenti alle scuole attuatrici, il progetto, a parziale modifica di quanto già indicato nell'Avviso prot. n. AOODGEFID\9035 del 13 luglio 2015, dovrà, salvo eventuali modifiche concesse dall'AdG, rispettare la seguente tempistica:

1. Aggiudicazione definitiva della gara e firma del contratto di fornitura entro 90 gg. dalla

data di autorizzazione del progetto;

- 2. Avvio progetto previo caricamento su GPU della scansione del contratto di fornitura/ordine;
- 3. Conclusione del progetto attestato all'ultimo collaudo entro il 29 luglio 2016.

Il processo di finanziamento prevede l'erogazione dell'intero importo degli acquisti al collaudo. Il saldo verrà corrisposto alla conclusione dell'intervento sulla base del rendiconto finale e del controllo di I livello.

Si raccomanda, pertanto, di inserire con tempestività il verbale di collaudo al fine di beneficiare della liquidità necessaria per pagare i fornitori dei beni.

E' di fondamentale importanza che i progetti autorizzati siano completamente realizzati e certificati entro la data sopra indicata. E' necessario, quindi, che le Istituzioni scolastiche effettuino rapidamente i pagamenti, a fronte degli importi ricevuti, e certifichino immediatamente tali pagamenti al fine di permettere a questo Ufficio il controllo di I livello e la susseguente certificazione alla Unione Europea da parte dell'Autorità di Certificazione del PON 2014/2020.

I progetti autorizzati, per quanto riguarda le modalità di attuazione e di gestione, le tipologie ed i costi, devono essere attuati in piena corrispondenza con quanto indicato nella presente nota, con quanto previsto nei documenti di riferimento sotto indicati nonché con le disposizioni che saranno emanate dall'Autorità di Gestione. Le Istituzioni Scolastiche, inoltre, si impegnano, dal momento della proposta, ad attuare i progetti e a realizzarli nel rispetto delle disposizioni comunitarie e nazionali. Le Istituzioni scolastiche si impegnano, altresì, a documentare la realizzazione dei progetti nelle specifiche aree presenti all'interno del sistema informativo, nonché a rendersi disponibile ai controlli e alle valutazioni previste per il PON.

Nel rispetto dei regolamenti comunitari, si fa presente che eventuali irregolarità nella gestione del progetto comporteranno la sospensione immediata dei finanziamenti e la restituzione da parte dell'Istituto dei fondi eventualmente già ricevuti.

Per quanto riguarda:

- A. Procedure per l'acquisizione dei servizi
- B. Attuazione dei progetti
- C. Obbligo di utilizzazione della codificazione contabile
- D. Obbligo di conservazione della documentazione
- E. Funzioni di controllo e responsabilità nella gestione delle irregolarità Controlli di I livello (in loco e desk)
- F. Area Gestione Certificazioni: modello CERT.
- G. Area Gestione Certificazioni: modello REND.
- H. Controlli II Livello
- I. Obblighi di Pubblicità e Informazione

si rimanda alle "*Disposizioni e Istruzioni per l'attuazione dei progetti"* finanziati dal **PON "Per la Scuola – Competenze e ambienti per l'apprendimento"** che saranno pubblicate insieme alle note di autorizzazione delle singole Istituzioni scolastiche.

Le "*Linee Guida dell'Autorità di Gestione per l'affidamento dei contratti pubblici di servizi e forniture"* , pubblicate con nota prot. AOODGEFID n1588 del 13/01/2016, sono parte integrante della presente autorizzazione.

## **Normativa di riferimento**

Si richiamano:

- Regolamento (UE) n. 1301/2013 del Parlamento Europeo e del Consiglio del 17 dicembre 2013 relativo al Fondo Europeo di Sviluppo Regionale;
- Regolamento (UE) n. 1303/2013 del Parlamento Europeo e del Consiglio del 17 dicembre 2013 recante disposizioni comuni sul Fondo Europeo di Sviluppo Regionale, sul Fondo Sociale Europeo, sul Fondo di Coesione, e disposizioni generali sul Fondo Europeo di Sviluppo Regionale, sul Fondo Sociale Europeo, sul Fondo di Coesione;
- Regolamento (UE) n. 1304/2013 del Parlamento Europeo e del Consiglio del 17 dicembre 2013 relativo al Fondo Sociale Europeo;
- CCNL 2006-2009, per il personale della scuola;
- Legge 836/73 e DPR n. 395/88 art. 5 e successive modifiche per quanto riguarda le spese relative al rimborso per vitto, trasporto ed alloggio.
- D.L. 78/2010 art.6, com. 12, convertito in L. 122/2010, per quanto riguarda l'uso del mezzo proprio. Circ. 36 del Ministero dell'Economia e delle Finanze emanata con Prot. 89530 del 22/10/2010;
- Decreto legislativo del 12 aprile 2006, n. 163, "Codice dei contratti pubblici relativi a lavori, servizi e forniture in attuazione delle direttive 2004/17/CE e 2004/18/CE" e successive modificazioni ed integrazioni e successive modifiche ed integrazioni;
- Decreto Interministeriale n. 44 del 1 febbraio 2001 "Regolamento concernente le "Istruzioni generali sulla gestione amministrativo-contabile delle istituzioni scolastiche";
- Nota prot. AOODGEFID n1588 del 13/01/2016 "*Linee Guida dell'Autorità di Gestione per l'affidamento dei contratti pubblici di servizi e forniture;*
- Avviso Prot. AOODGEFID/9035 del 13/07/2015.

Non potranno essere presi in considerazione i costi non contemplati dai documenti sopraindicati.

Il Sistema "*Gestione degli Interventi*" sarà disponibile a partire **dal 28 gennaio 2016**. Entro la stessa data verrà pubblicato all'indirizzo [http://hubmiur.pubblica.istruzione.it/web/istruzione/pon/2014\\_2020/manuali\\_guide](http://hubmiur.pubblica.istruzione.it/web/istruzione/pon/2014_2020/manuali_guide) il relativo Manuale per la gestione informatizzata dei progetti.

Tutti i documenti citati sono disponibili nel sito Web di questa Direzione Generale http://www.pubblica.istruzione.it/fondistrutturali/.

> IL DIRIGENTE Autorità di Gestione Annamaria Leuzzi